15.1 Wartungsübersicht

## **15.1.4.4 Batterie in Steuerungsmodul wechseln**

Die Batterie in dem Steuerungsmodul sorgt dafür, dass die Konfigurations- und Programmspeicherwerte, die unter Programmnummern abgelegt werden auf dem CPU gespeichert werden. In der Regel hat die Batterie eine Lebensdauer von fünf Jahren. Um weiterhin Daten auf dem CPU speichern zu können, müssen Sie die Batterie nach einer bestimmten Zeit auswechseln.

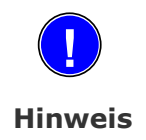

Das Speichern der Daten bezieht sich lediglich auf das Bedienpult und somit auf den Durchlaufbetrieb.

**■** Die Batterie hat keinen Einfluss auf die Programmdaten der Rommel Software.

Gehen Sie folgendermaßen vor, um die Batterie im Steuerungsmodul auszuwechseln:

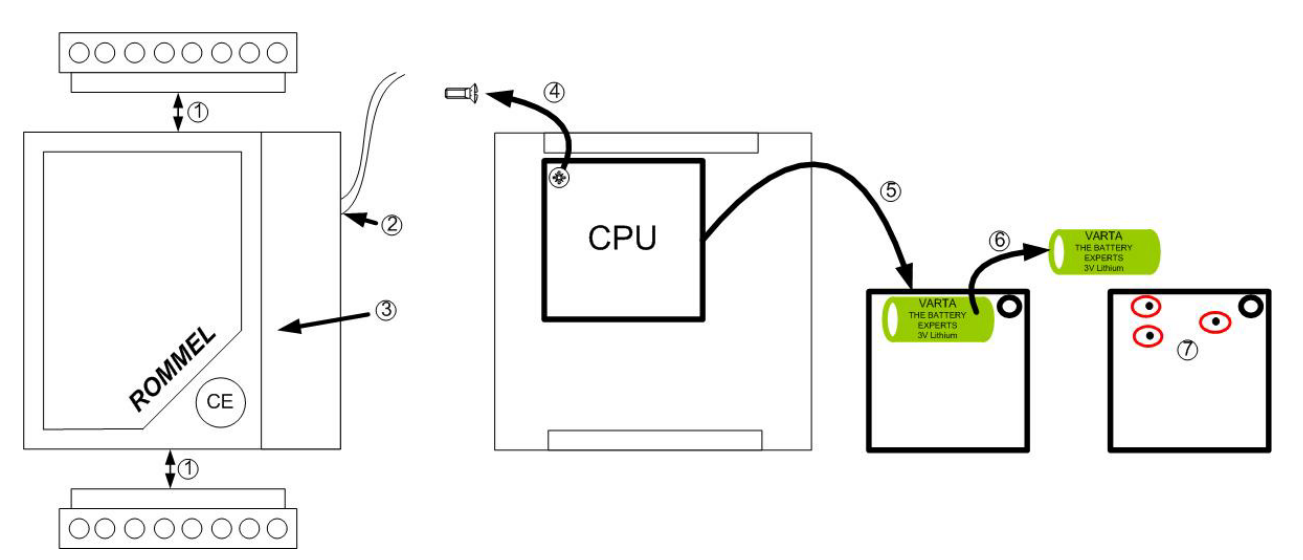

## **Abbildung 163: Batterie in Steuerungsmodul wechseln**

- ▶ Maschine ausschalten. Siehe 9 Maschine abschalten.
- X Anschlussklemmen und Schnittstellenkabel an der Steuerung lösen. (1), (2)
- $\blacktriangleright$  Steuerung aus dem Schaltschrank entnehmen.

Sie haben die Steuerung ausgebaut.

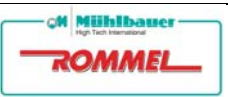

15.1 Wartungsübersicht

- $\triangleright$  Deckel entfernen. (3)
- $\blacktriangleright$  Weiße Schraube an CPU herausdrehen. (4)

**Vorsicht** 

Sachschaden durch Verbiegen der Kontakte. Ein Wiederzusammenbauen ist nicht mehr möglich.

- **■** CPU mit größter Vorsicht entfernen.
- $\blacktriangleright$  CPU vorsichtig abheben. (5)

Batterie (3 V Lithium), die sich auf der Rückseite des CPU befindet kommt zum Vorschein.

- $\blacktriangleright$  Batterie mit Lötkolben herauslöten. (6)
- ▶ Neue Batterie auf Lötpunkte setzen. (7)
- ▶ Neue Batterie mit Lötkolben fest löten.
- ▶ CPU wieder auf Steuerung stecken.
- ▶ CPU mit weißer Schraube befestigen.
- ▶ Deckel auf Steuerungsmodul setzen.
- ▶ Steuerungsmodul im Schaltschrank fest montieren und anschließen.

Sie haben die Batterie im Steuerungsmodul ausgewechselt.

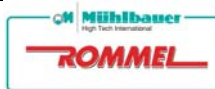